# **MODELOWE SZKOŁY W CHMURZE MICROSOFT**

W

 $\overline{\mathbf{x}}$ 

Office 365

 $\overline{\mathsf{s}}$ 

Zespół Szkół Ekonomicznych im. A. i J. Vetterów w Lublinie

Platforma Microsoft Office 365 to narzędzie, które w Zespole Szkół Ekonomicznych funkcjonuje już od 2014 r. Wprowadzenie zdalnego nauczania w bieżącym roku szkolnym przyczyniło się do rozpowszechnienia tego sposobu komunikowania się i pracy z uczniami. Aby dotrzeć do nich, przekazać im wiedzę, którą do tej pory prezentowaliśmy na zajęciach w szkole, musieliśmy odejść od tradycyjnych sposobów pracy dydaktycznej, porzucić stare przyzwyczajenia. **Microsoft Office 365** okazał się w tym względzie narzędziem niezwykle skutecznym i efektywnym.

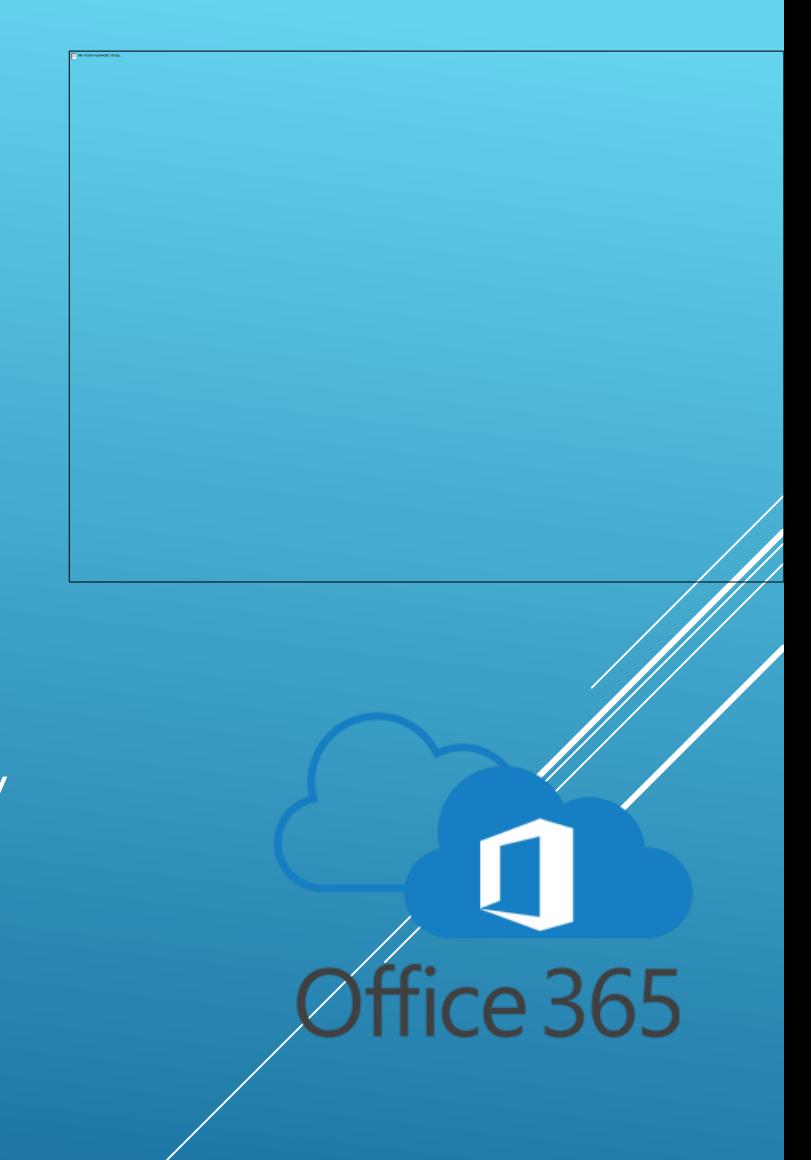

### MODELOWE SZKOŁY W CHMURZE MICROSOFT

Nauczyciele Zespołu Szkół Ekonomicznych im. A. i J. Vetterów zaangażowali się w nabywanie niezbędnych kompetencji pozwalających efektywnie korzystać z narzędzi Microsoft Office 365 w ramach pilotażowego programu "Modelowe Szkoły w Chmurze Microsoft".

Uczestniczyli w webinariach zorganizowanych przez Urząd Miasta Lublin, które umożliwiły zdobycie nowych umiejętności obsługi aplikacji oraz pozwoliły na szersze wykorzystanie w procesie dydaktycznym aplikacji MS Office 365.

Efektem tych działań było wdrażanie się do korzystania z takich aplikacji jak:

- ▶ OneDrive
- ▶ Outlook
- $\triangleright$  Teams
- **Forms**
- ▶ OneNote
- **> Stream**
- **> Whiteboard**

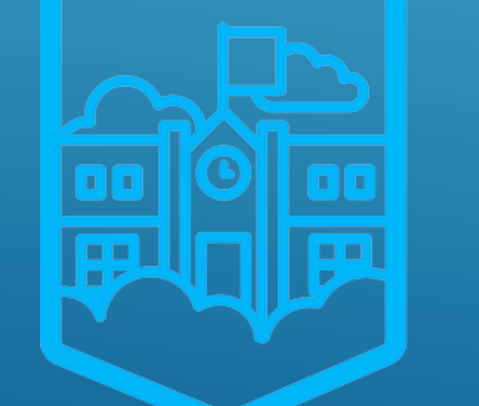

### Szkoła w Chmurze **Microsoft**

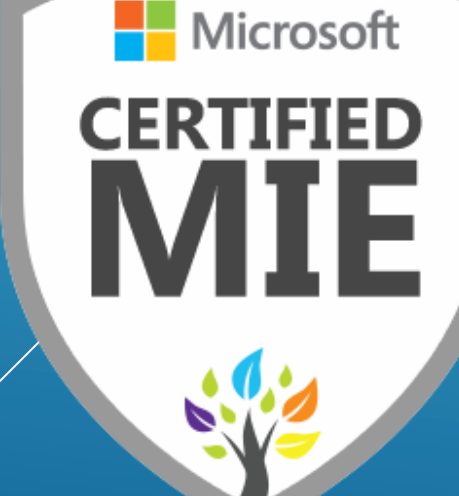

### OBSZARY WYKORZYSTANIA MICROSOFT OFFICE 365 W NASZEJ SZKOLE:

- zajęcia edukacyjne w formie zdalnej;
- komunikacja nauczycieli z uczniami;
- zebrania dyrekcji z nauczycielami i pracownikami Szkoły;
- $\rightarrow$  zebrania z rodzicami;
- $\triangleright$  ankiety i testy;
- szkolenia dla uczniów przed praktyką zawodową;
- praca w zespołach przedmiotowych, klasowych, itp.

### WYKORZYSTANIE PLATFORMY MICROSOFT OFFICE 365 PRZEZ NAUCZYCIELI I UCZNIÓW

### STATYSTYKI WYKORZYSTANIA PAKIETU MICROSOFT OFFICE 365 (STAN NA 07.06.2020)

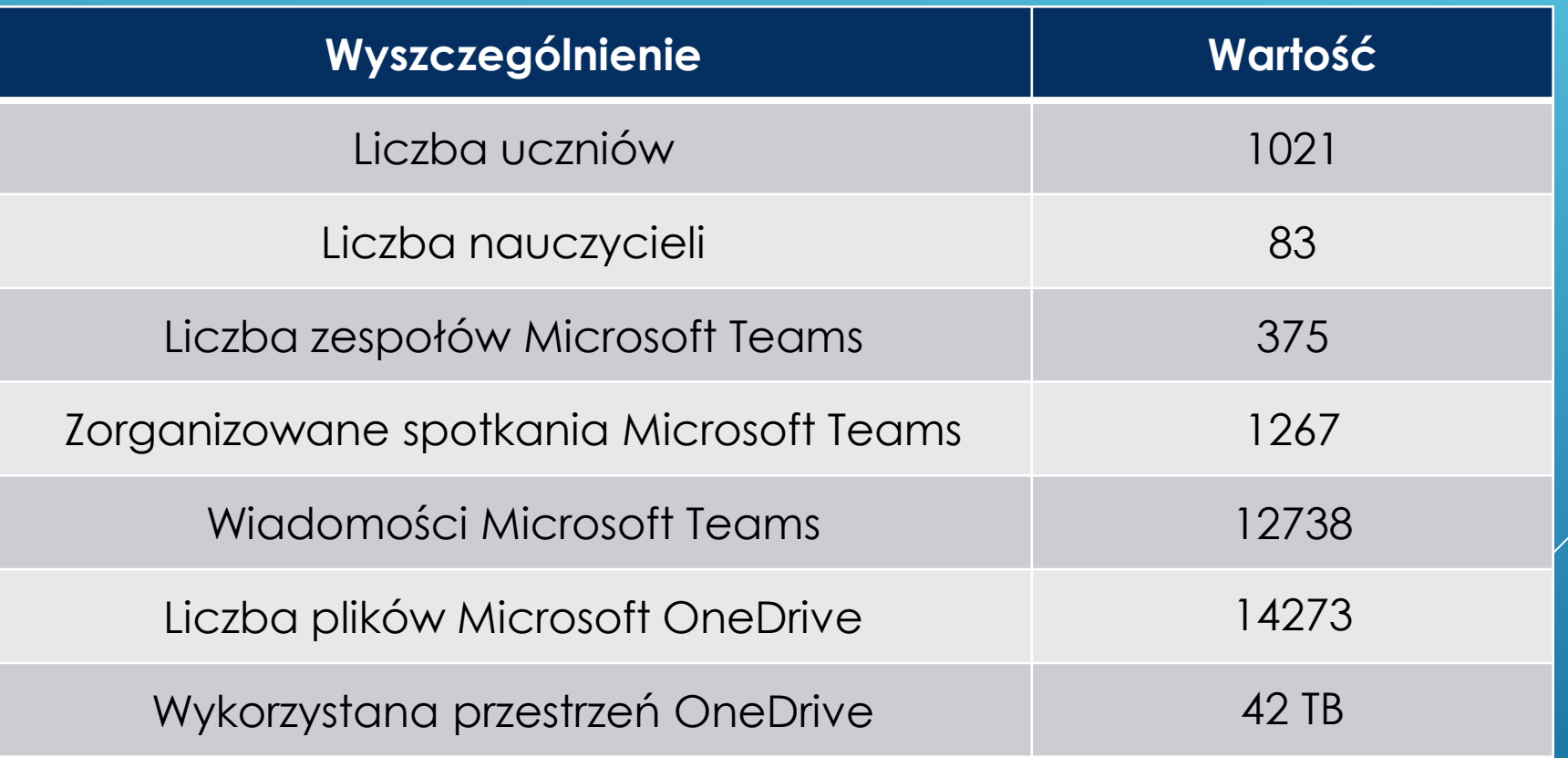

## AKTYWNOŚĆ UŻYTKOWNIKÓW

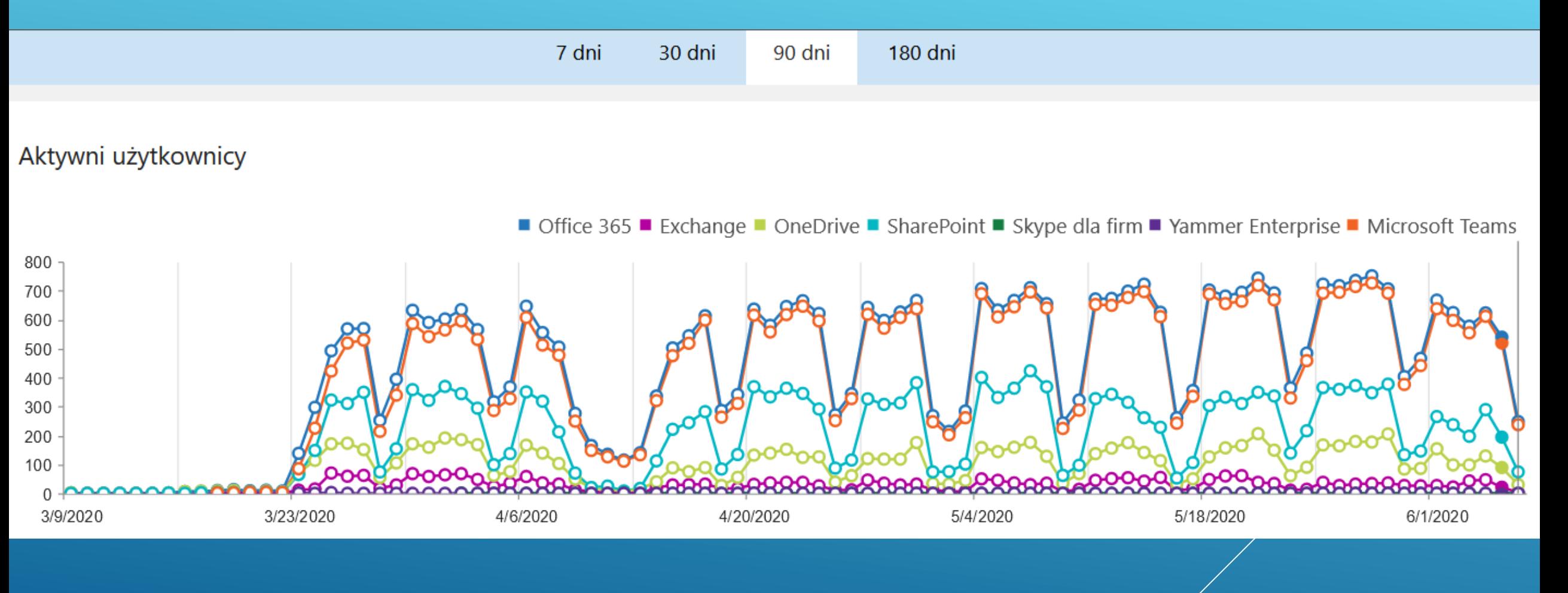

### WYKORZYSTANIE APLIKACJI MICROSOFT TEAMS

#### Raport użycia aplikacji Teams

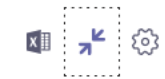

07 cze 2020 17:09:28 UTC | Zakres dat: 8 mar 2020 - 5 cze 2020

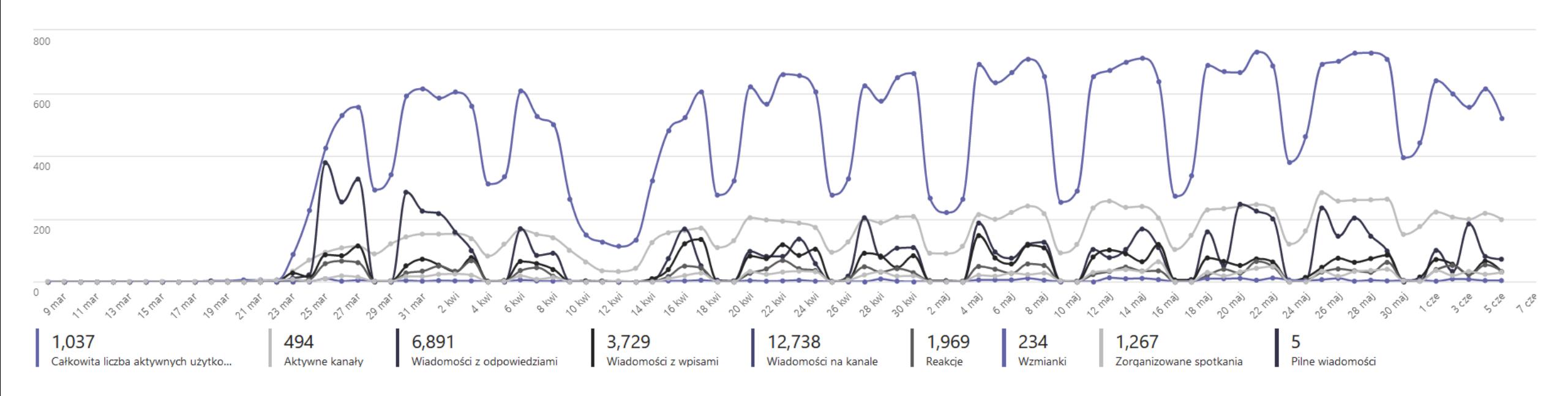

### WYKORZYSTANIE APLIKACJI MICROSOFT OUTLOOK

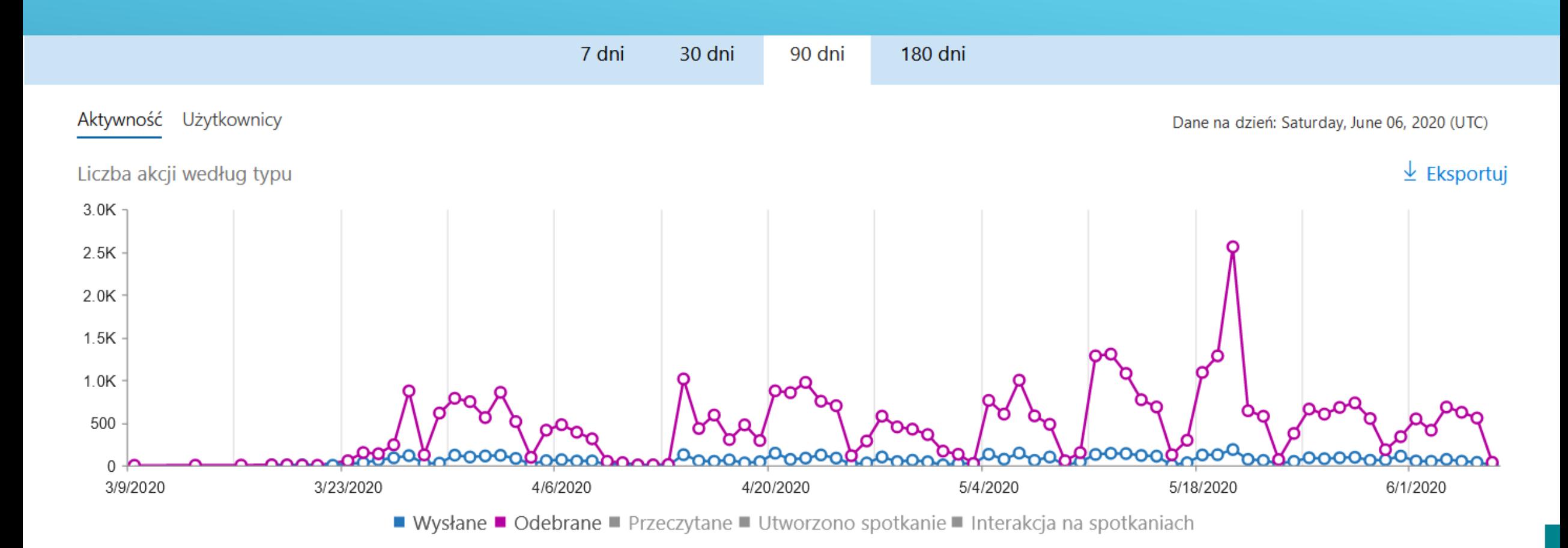

### Wiktor Serafin Zajęcia z języka polskiego

Jednym z podstawowych kanałów komunikacji z uczniami jest aplikacja Microsoft Teams, dzięki której po utworzeniu "zespołów" możemy udostępniać klasom materiały na zajęcia, dystrybuować i oceniać zadania czy tworzyć specjalne notesy.

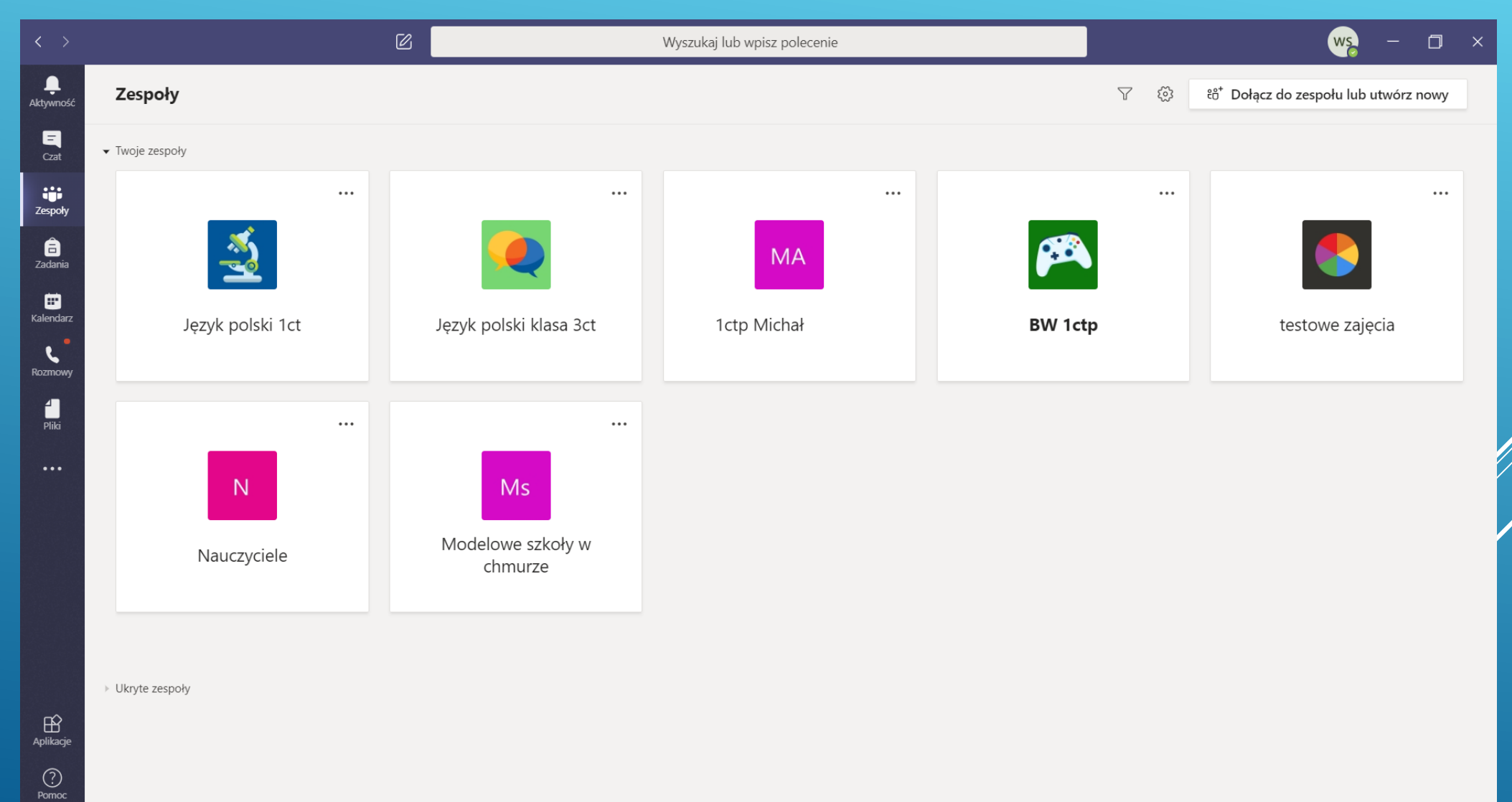

Po stworzeniu zespołu możliwości kontaktu są niemal nieograniczone – możemy np. prowadzić czat z uczniami, wyjaśniając różne kwestie dotyczące zagadnień z lekcji czy sprawy organizacyjne.

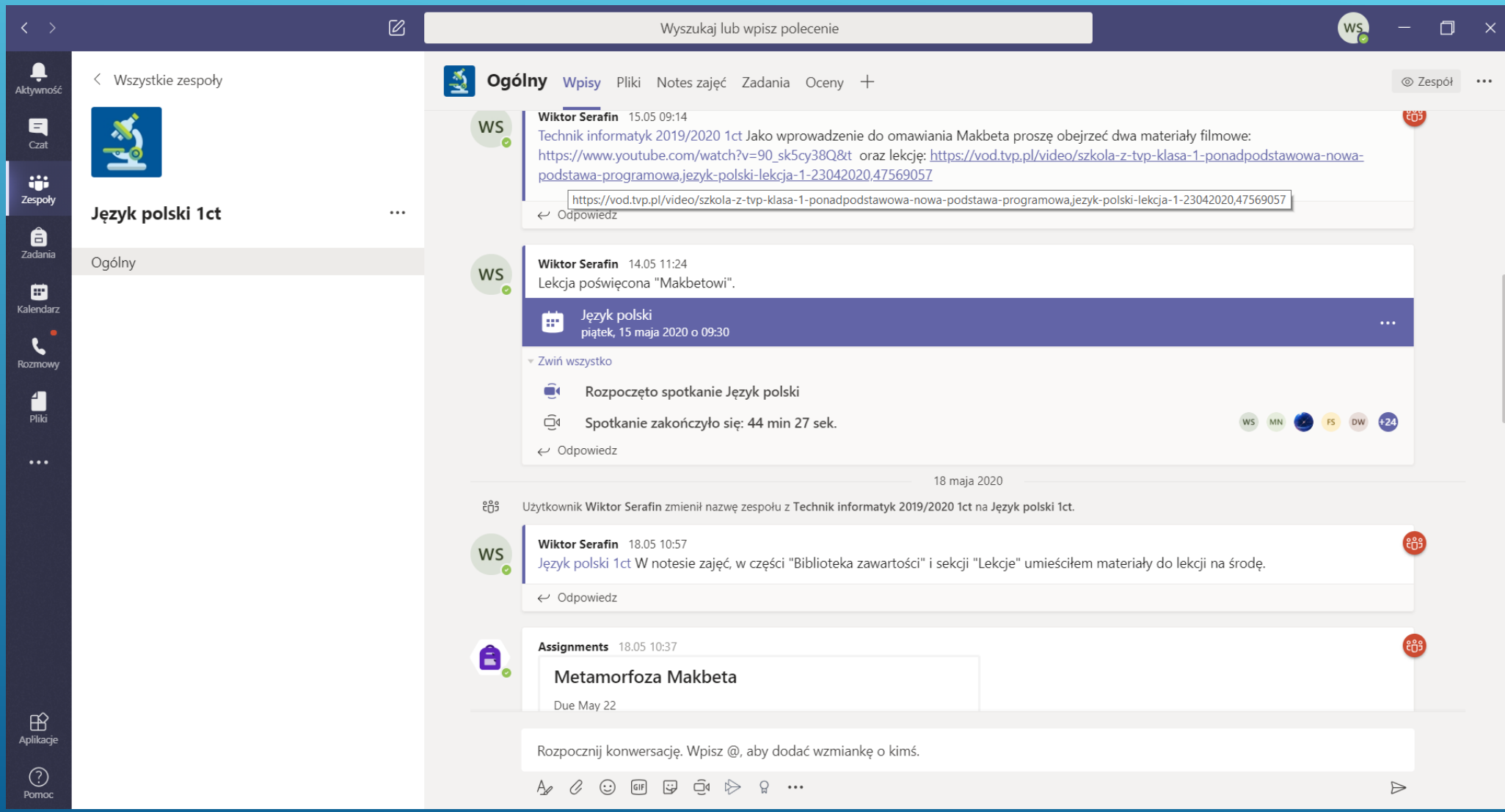

Jedną z możliwości, jaką w praktyce daje aplikacja Microsoft Teams, jest oczywiście planowanie zajęć online służących omówieniu materiałów wysłanych na zajęcia, wyjaśnieniu trudnych zagadnień, analizie i interpretacji różnych tekstów.

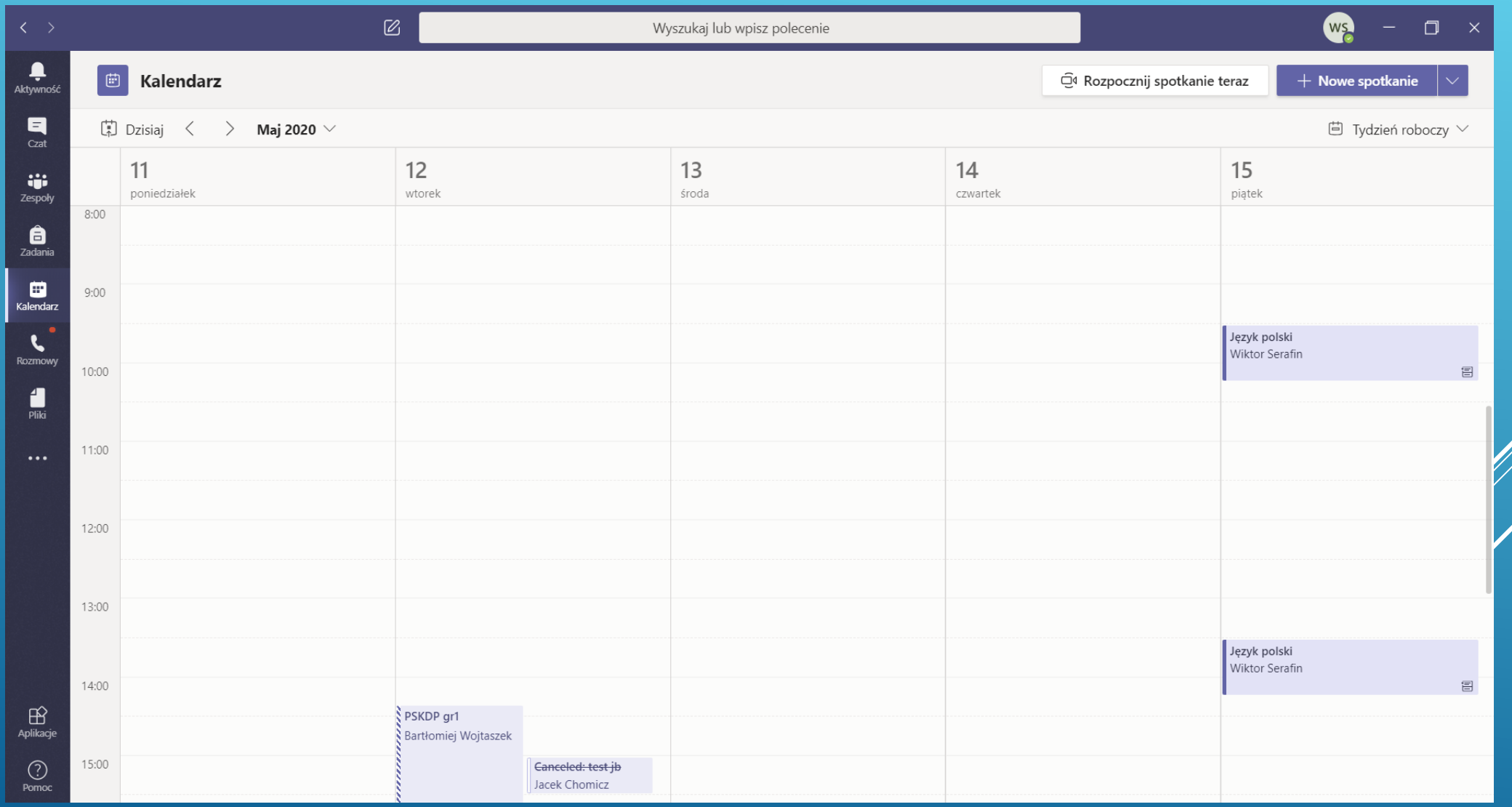

Dzięki wykorzystaniu Notesu zajęć udostępniane są materiały uczniom na poszczególne lekcje. Możliwość zamieszczania różnorodnych treści (tekst, wideo, obraz, itd.) daje duże możliwości przygotowania atrakcyjnego materiału dla uczniów.

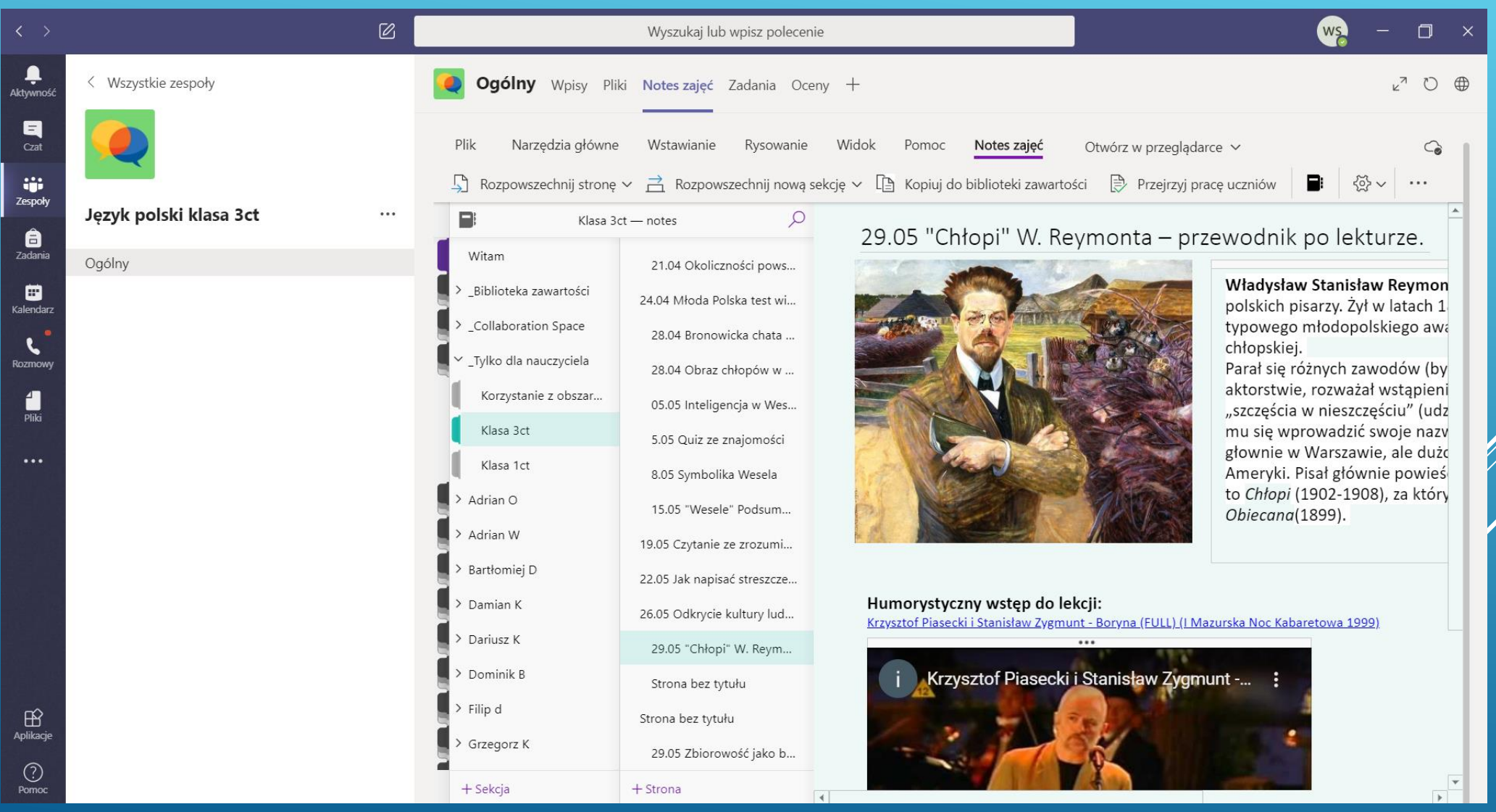

Wykorzystanie Notesu zajęć w prezentowaniu tematyki zajęć Nurty artystyczne Młodej Polski – powtórzenie wiadomości.

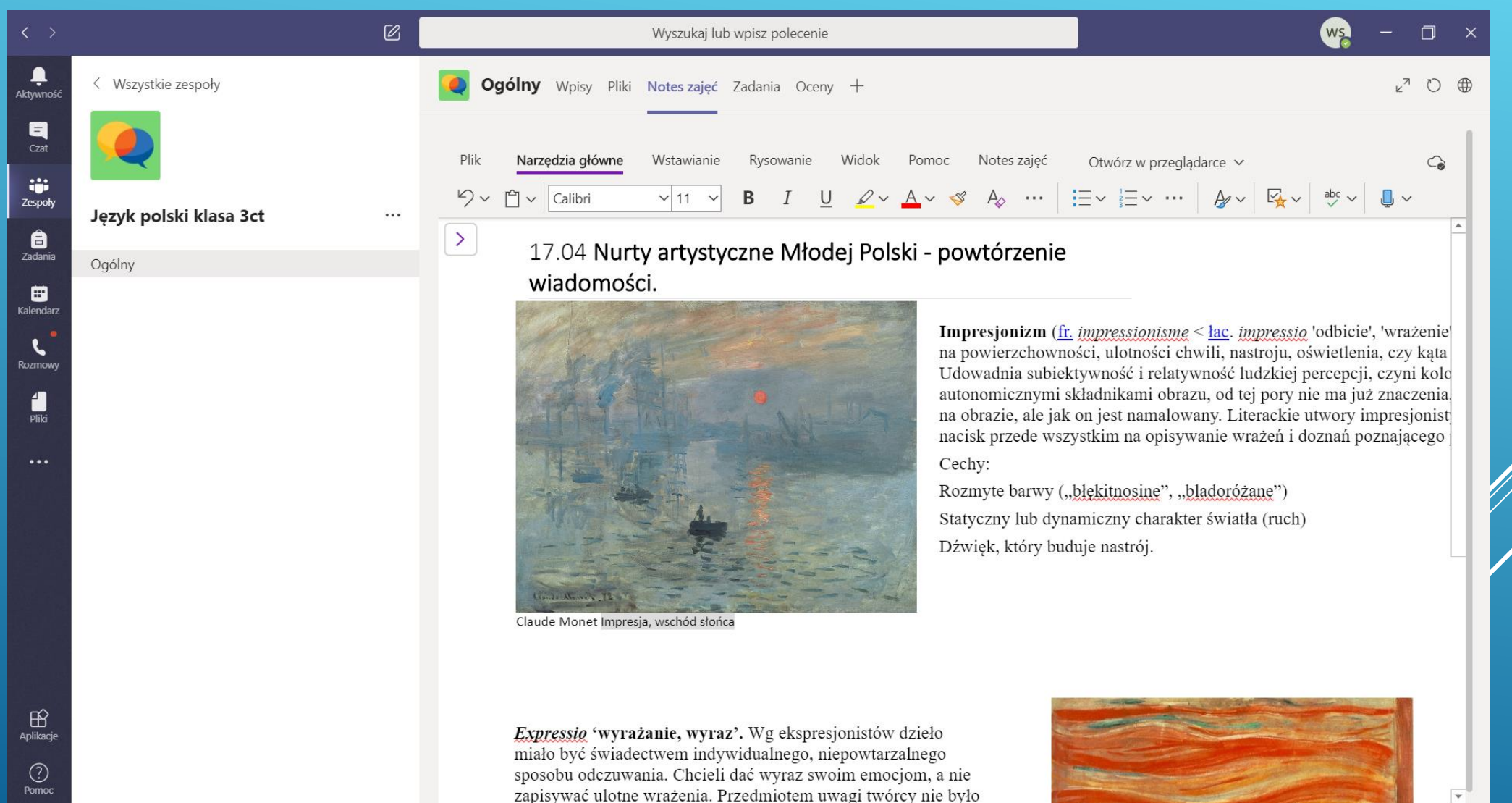

#### Wygodne i łatwe w odbiorze dla uczniów jest również wykorzystywanie aplikacji OneNote w prezentowaniu tematyki zajęć.

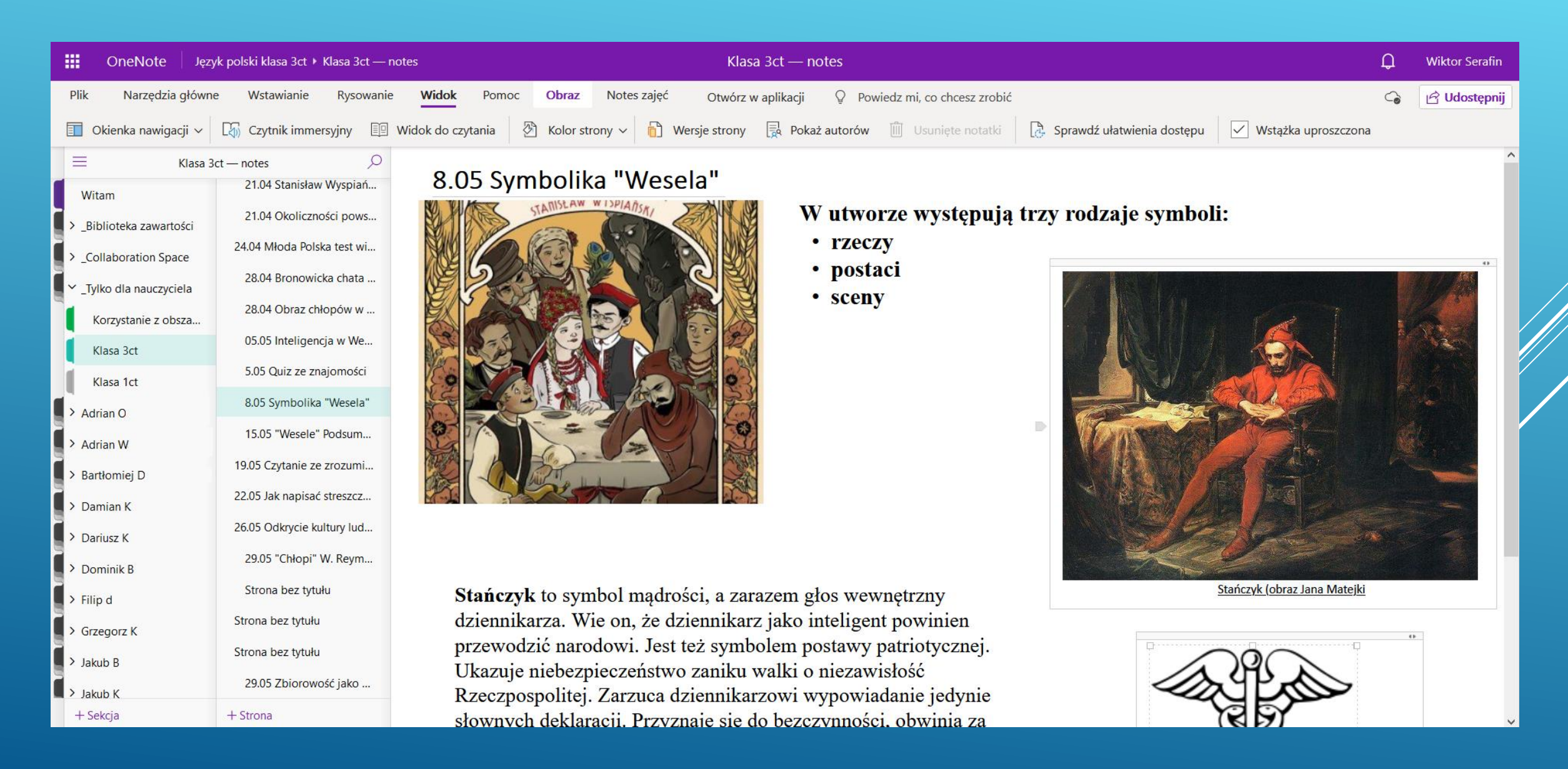

Ważnym elementem nauczania jest egzekwowanie wiedzy i kontrolowanie postępów pracy uczniów. Na lekcjach języka polskiego można wykorzystać Zadania, dzięki którym uczniowie otrzymują konkretne zadania i muszą wywiązać się z ich wykonania w określonym czasie. Otrzymują zwrotną informację na temat swojej pracy.

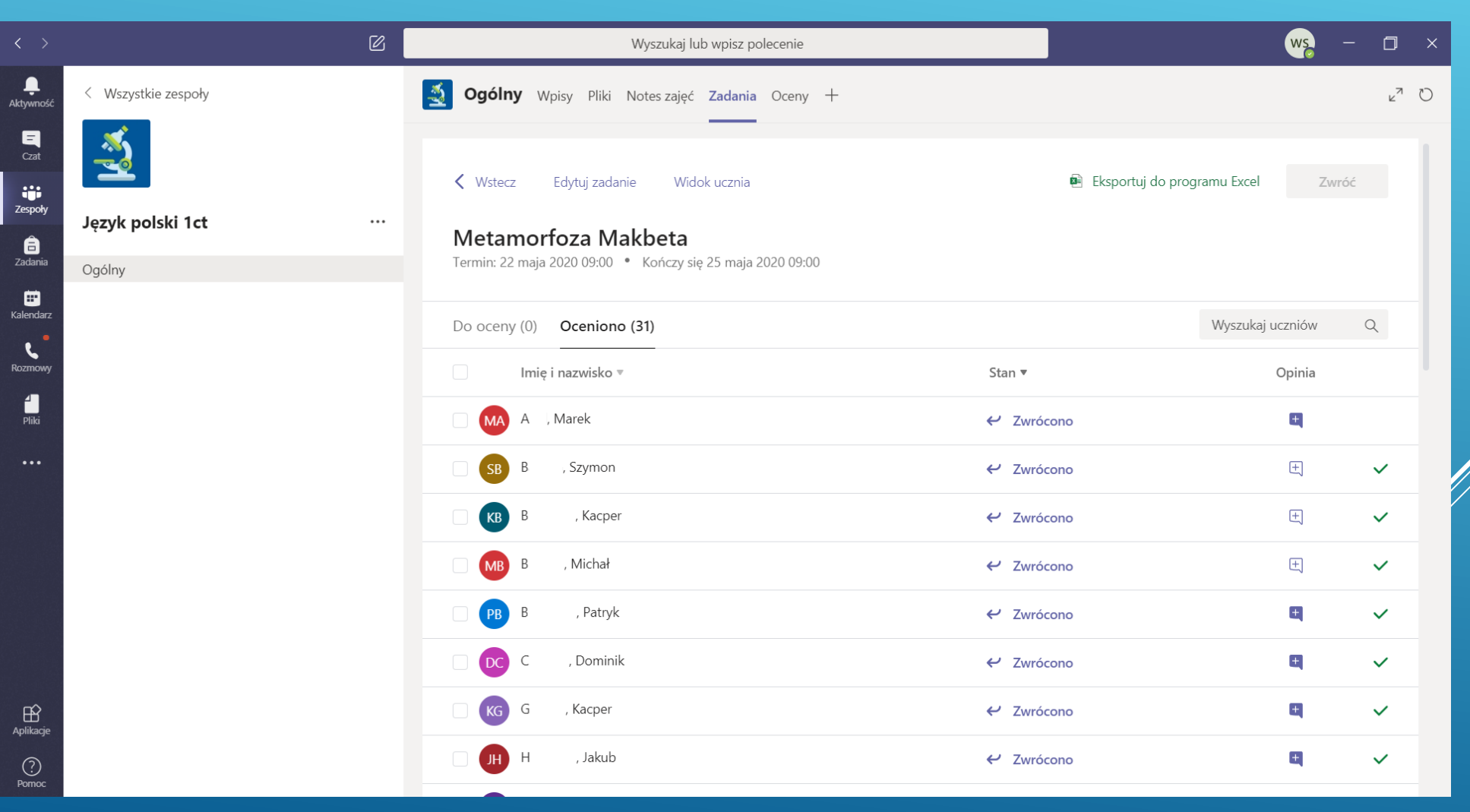

### Test sprawdzający znajomość lektury w aplikacji Teams.

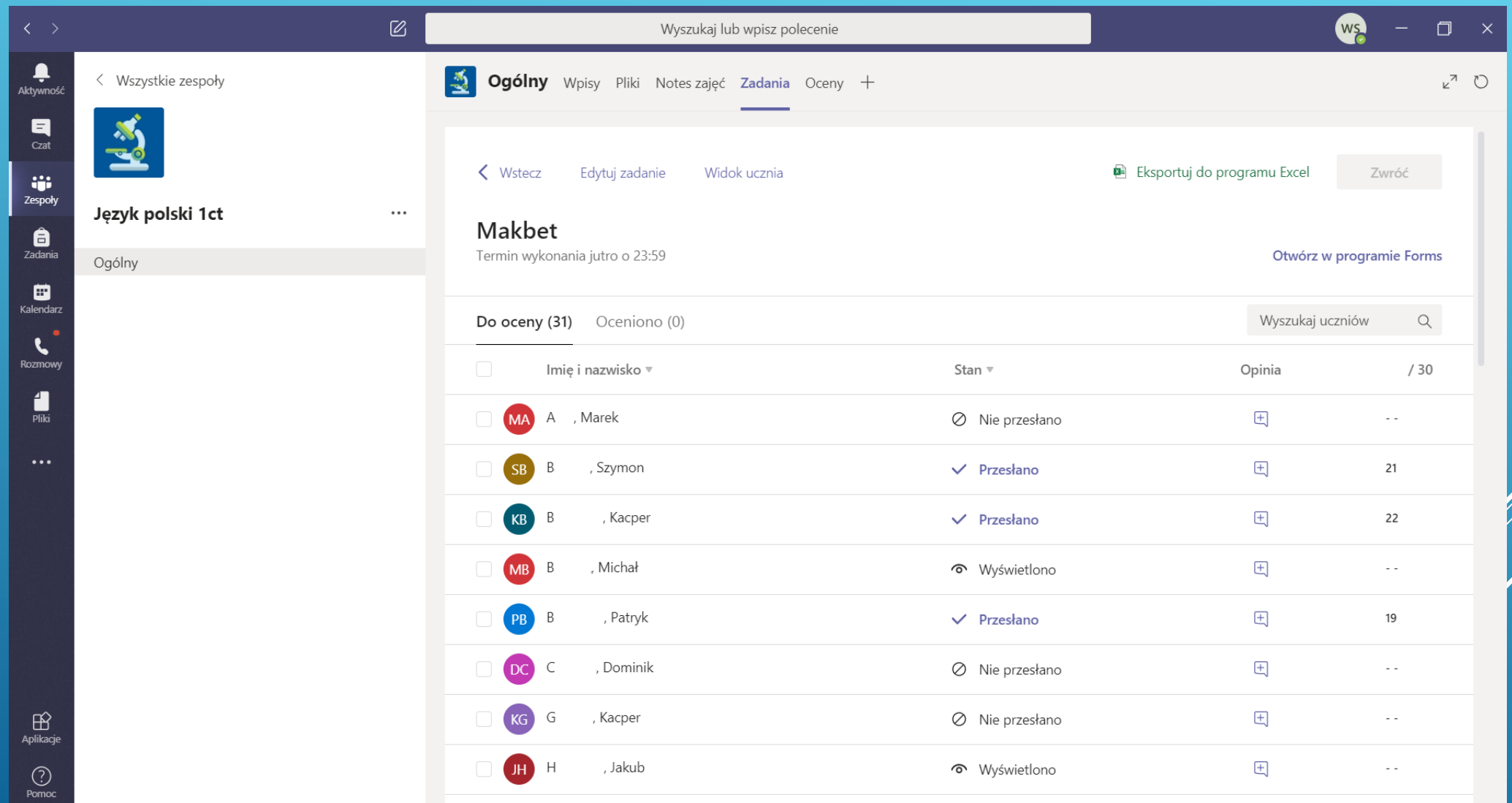

#### Jedną z form sprawdzenia wiedzy np. na temat przeczytanej lektury jest przygotowanie testu w aplikacji Microsoft Forms.

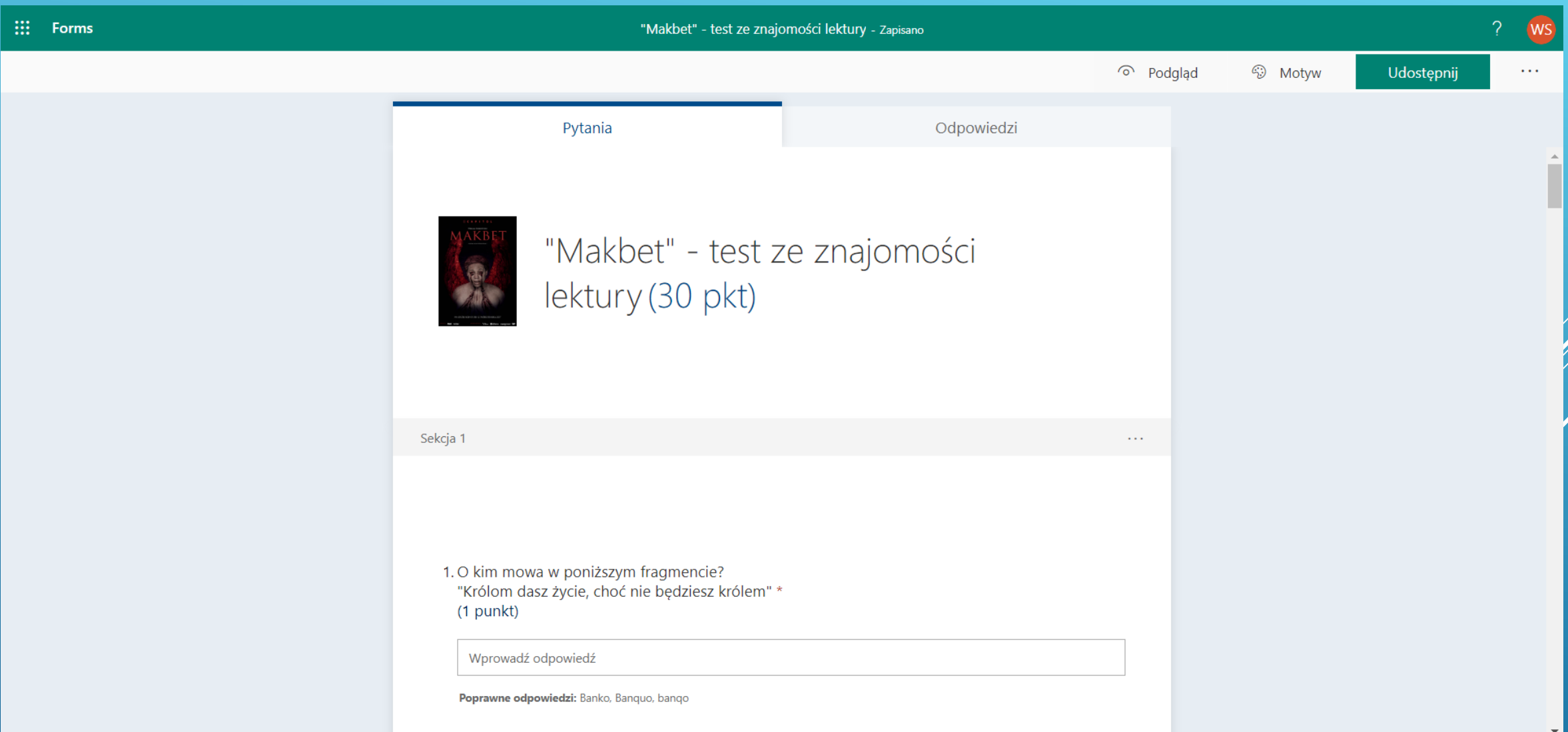

#### Sprawdzian przygotowany w aplikacji Forms – graficzna prezentacja wyników.

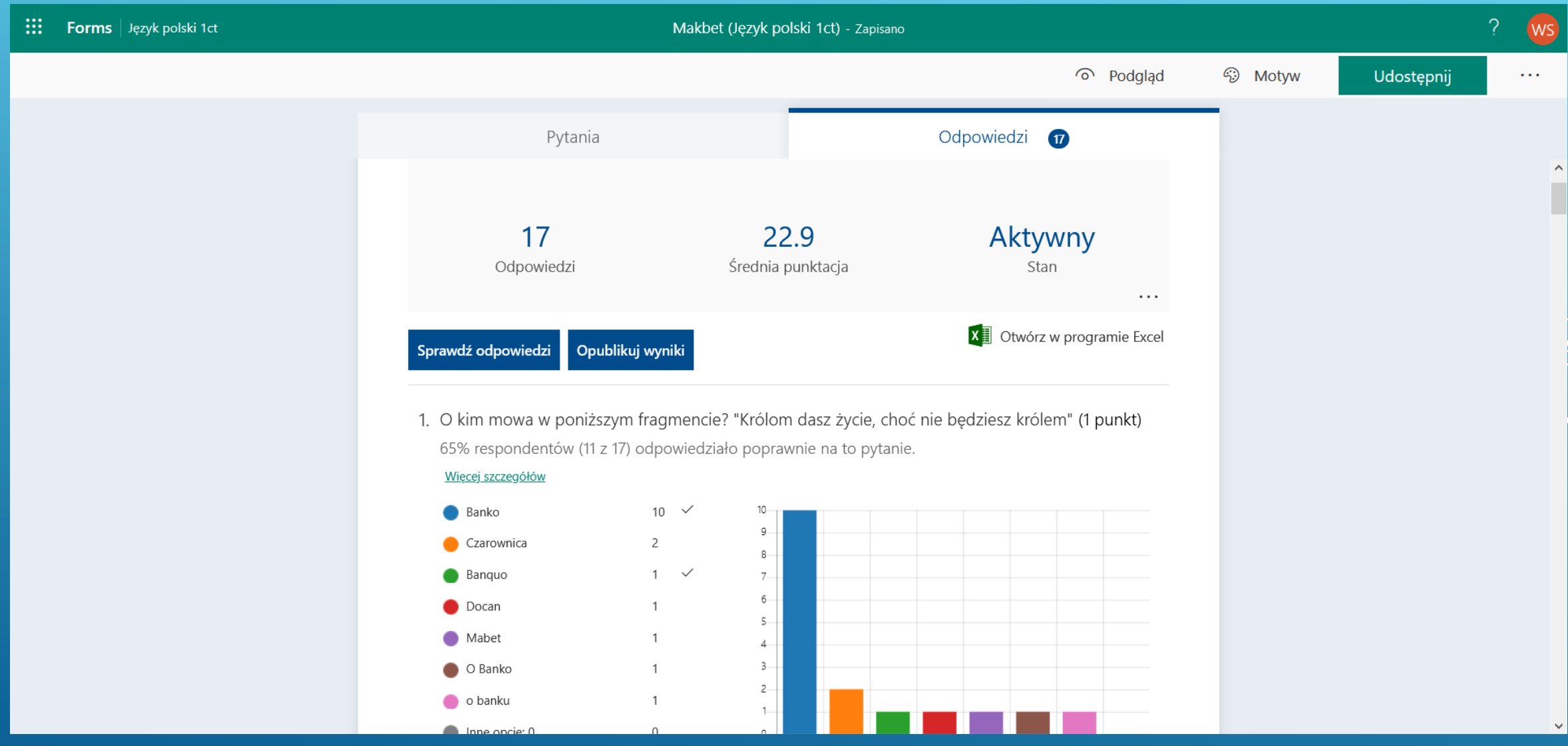

Beata Gontarczyk-Nyka Zajęcia z przedmiotów zawodowych - ekonomicznych

#### Zespoły utworzone do pracy z uczniami - przedmioty ekonomiczne.

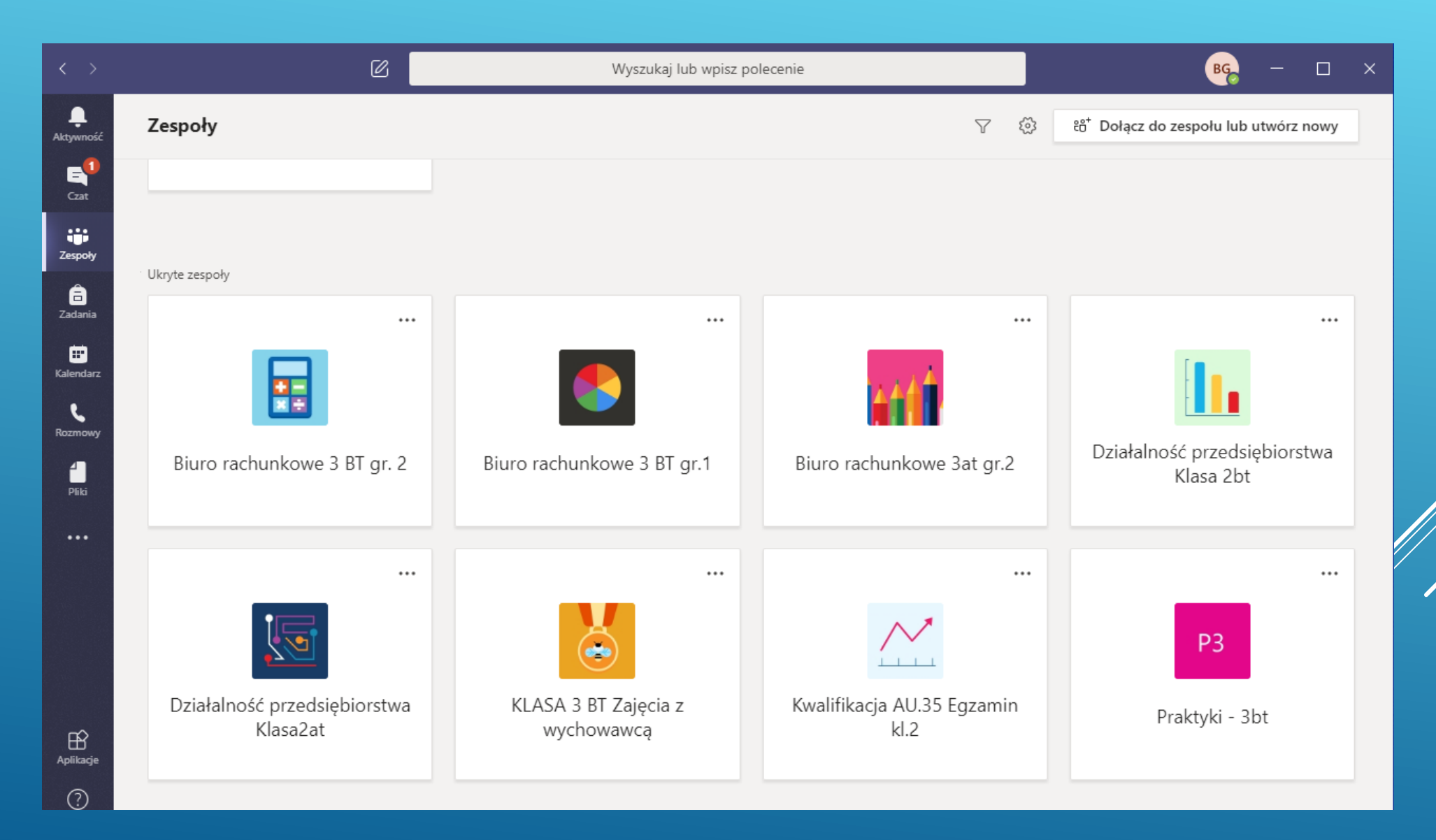

Podstawowym narzędziem komunikacji z uczniami jest aplikacja Microsoft Teams. Wykorzystanie aplikacji do przeprowadzenia próbnego egzaminu z kwalifikacji zawodowych AU.35 dla klas drugich.

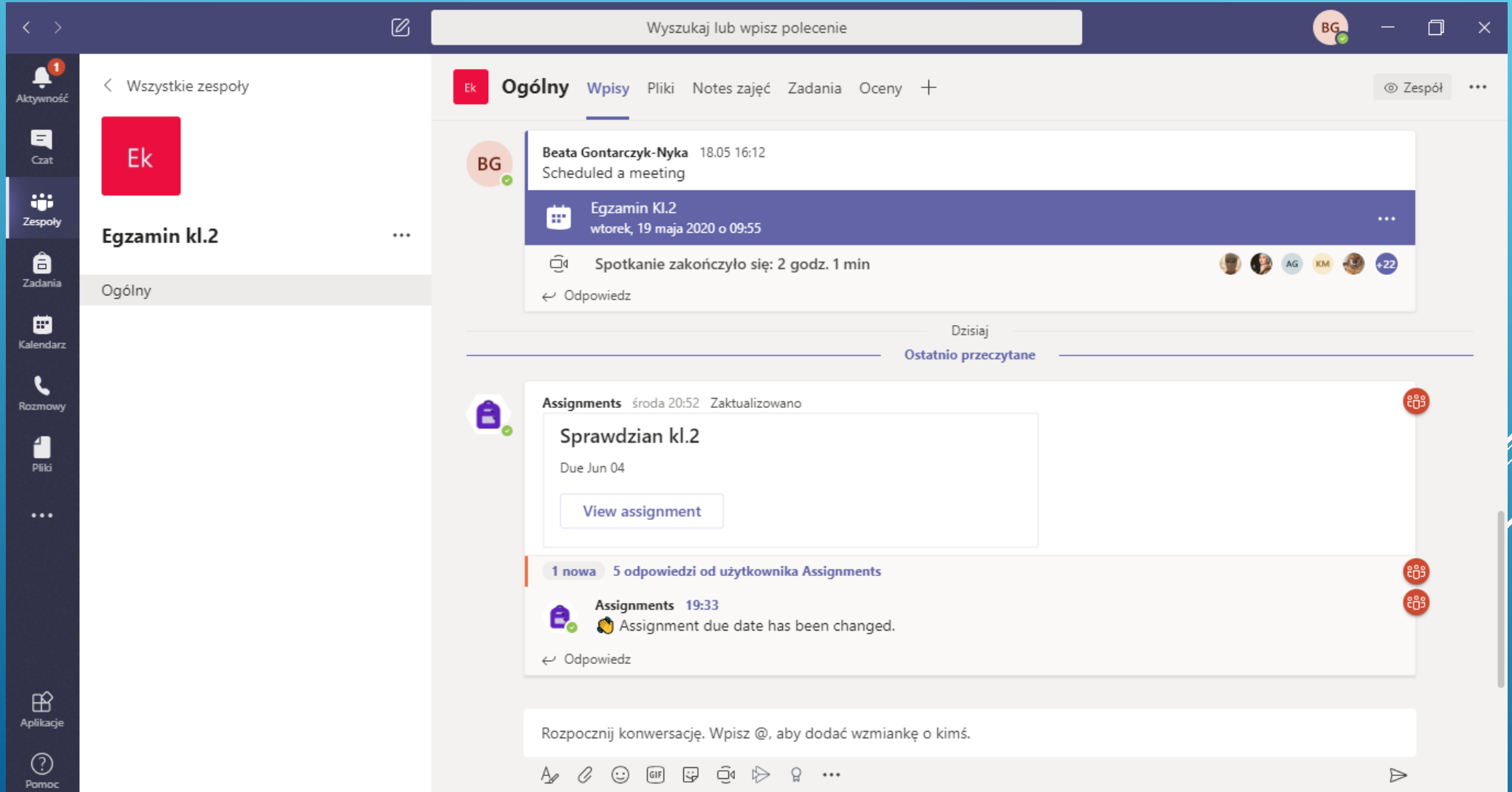

#### Planowanie wideokonferencji w aplikacji Microsoft Teams. Harmonogram zajęć nauczyciela w dniach 4-8 maja 2020 r.

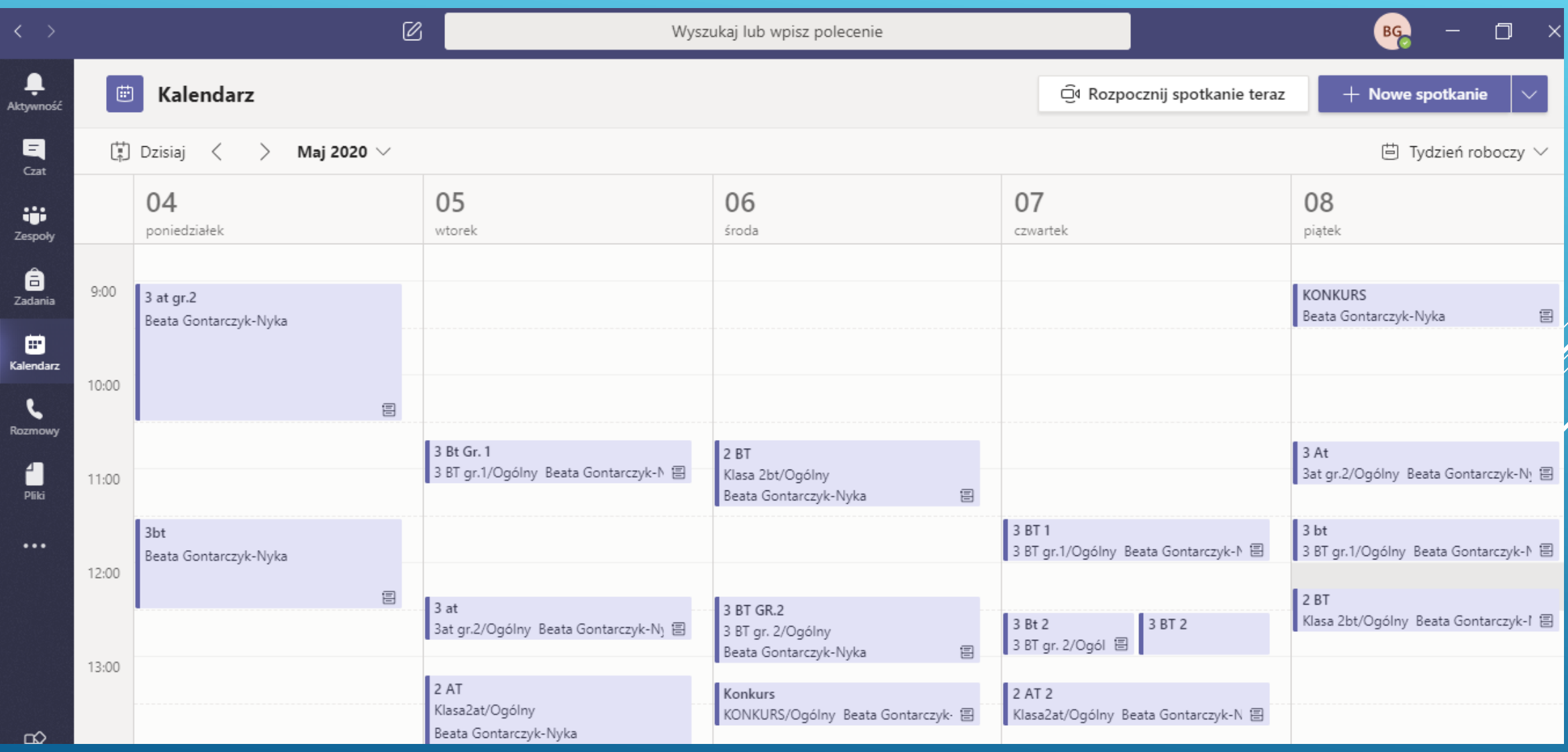

Uzupełnieniem zajęć są indywidualne konsultacje z uczniami, które stanowią dodatkową pomoc w opanowaniu trudnych zagadnień.

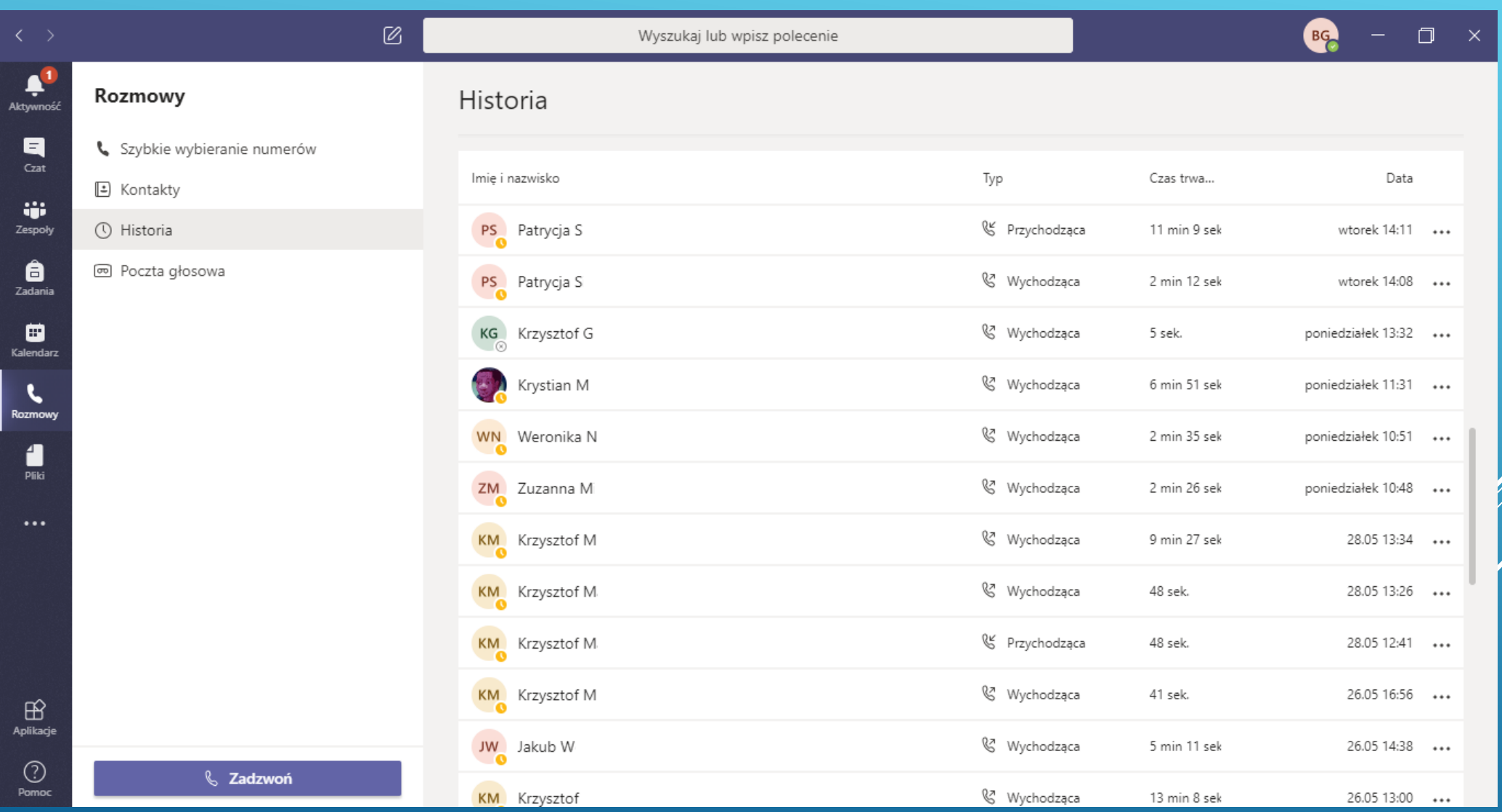

#### Wykorzystanie Notesu zajęć do udostępniania materiałów dydaktycznych - przykładowy Rachunek zysków i strat.

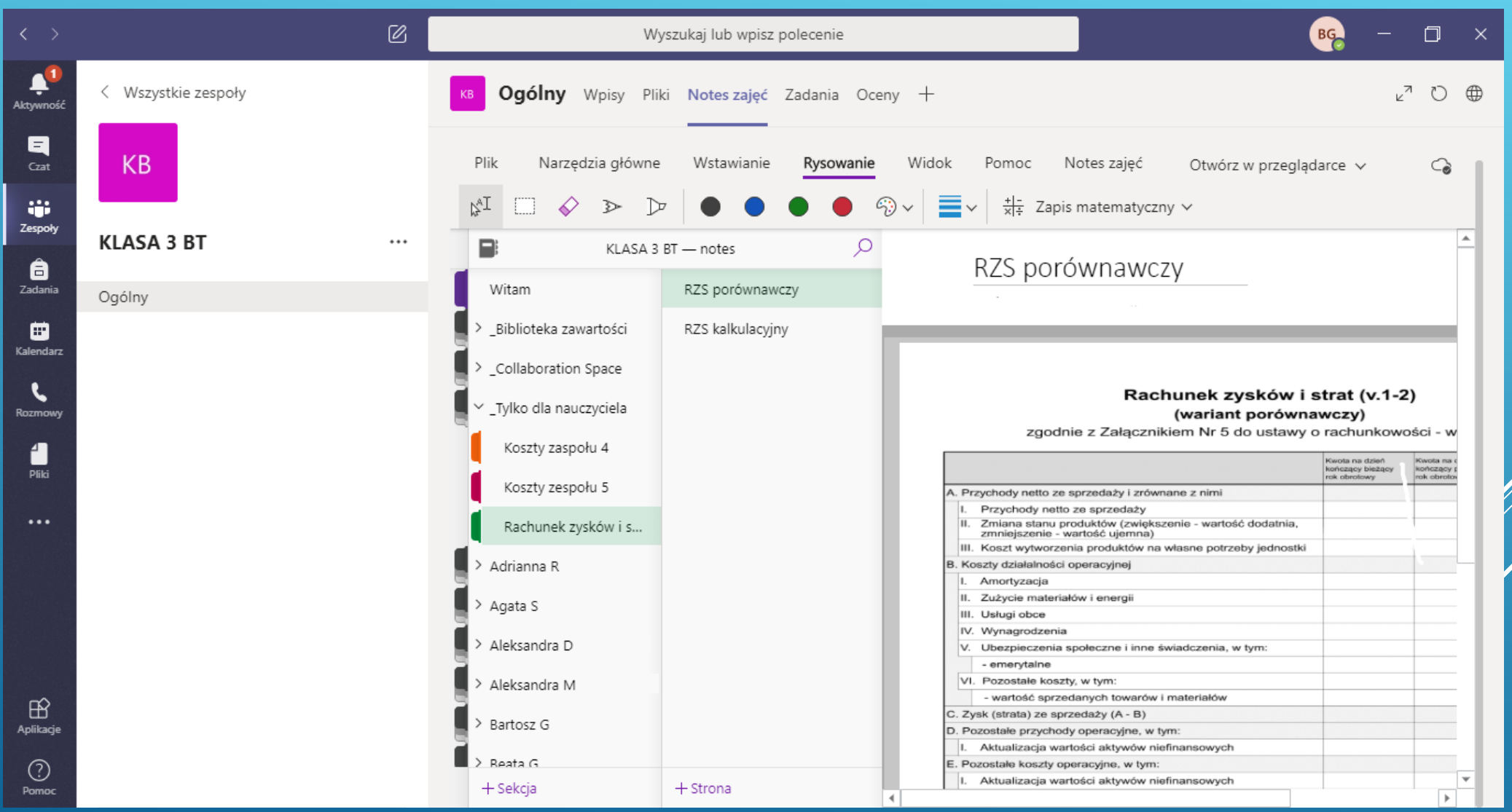

#### OneNote – przykład zastosowania na lekcji biuro rachunkowe.

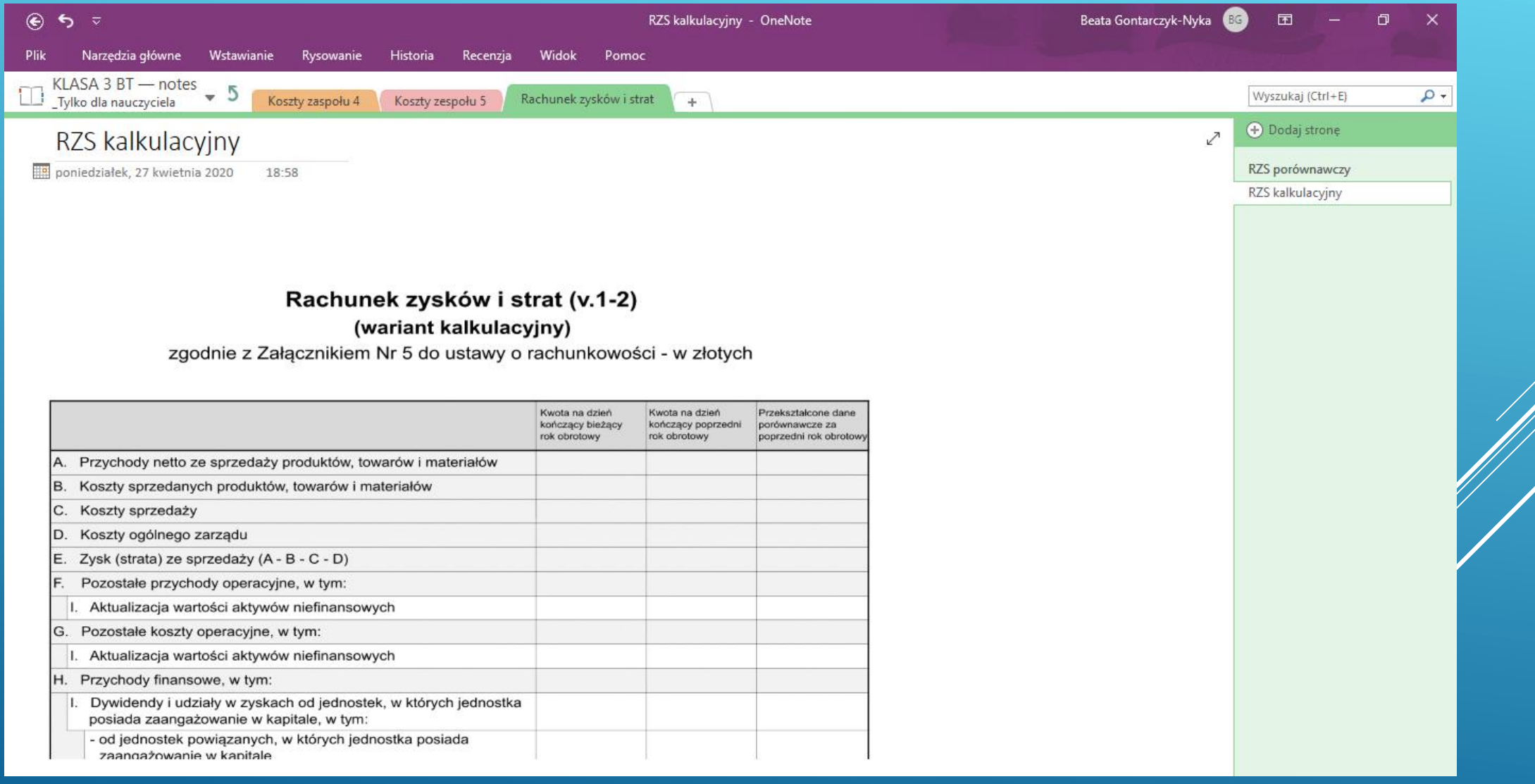

Fragment lekcji on-line z przedmiotu działalność przedsiębiorstwa.

Microsoft Teams

### Spotkanie na kanale General

2020-06-05 08:54 UTC

Recorded by Organized by Channel Beata Gontarczyk-Nyka Beata Gontarczyk-Nyka Ogólny

#### Prace przesłane przez uczniów w Notesie zajęć przedstawiające dokumenty księgowe sporządzone w programie InsertGT.

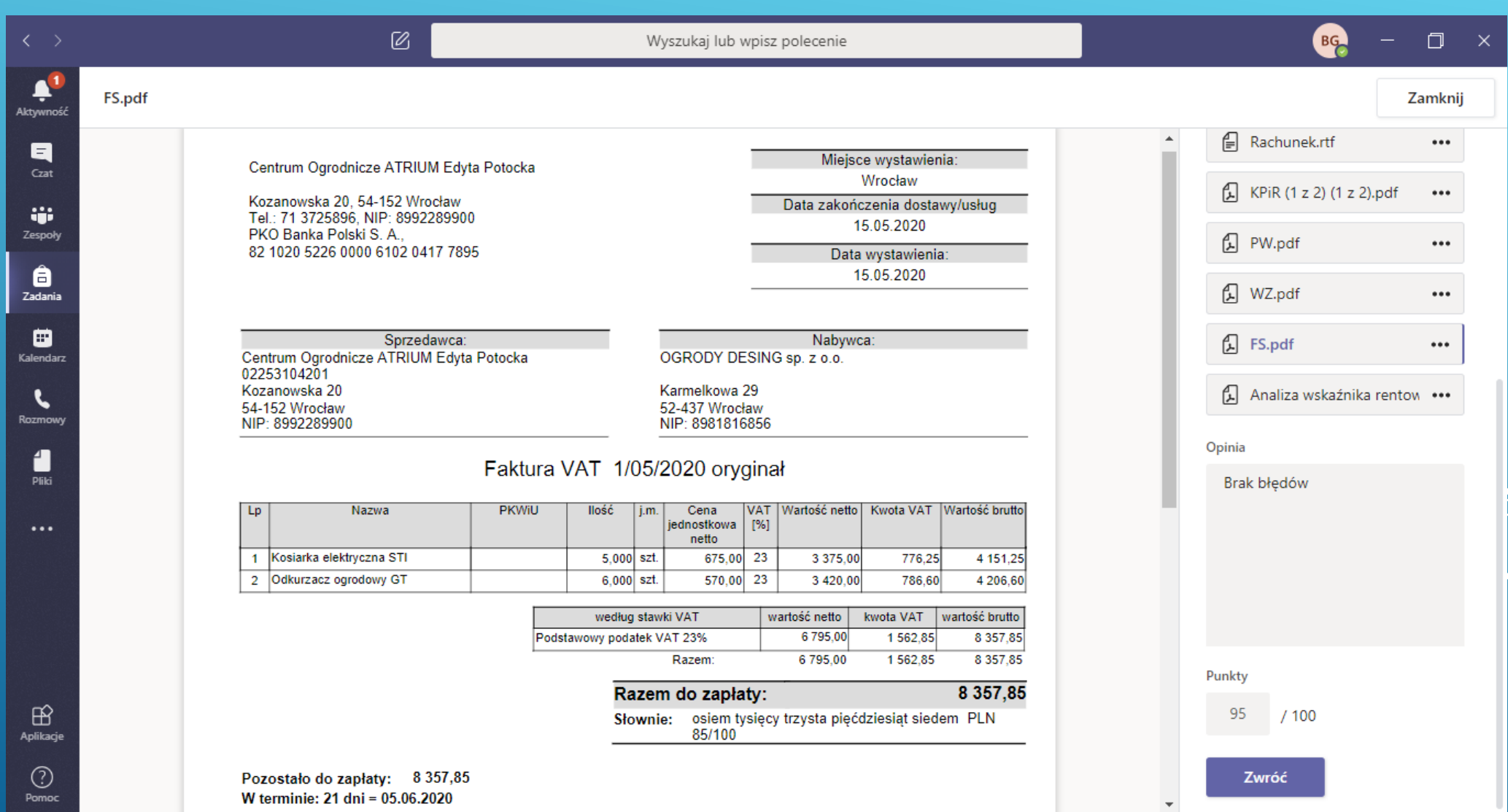

#### Prace przesłane przez uczniów w Notesie zajęć z adnotacją nauczyciela.

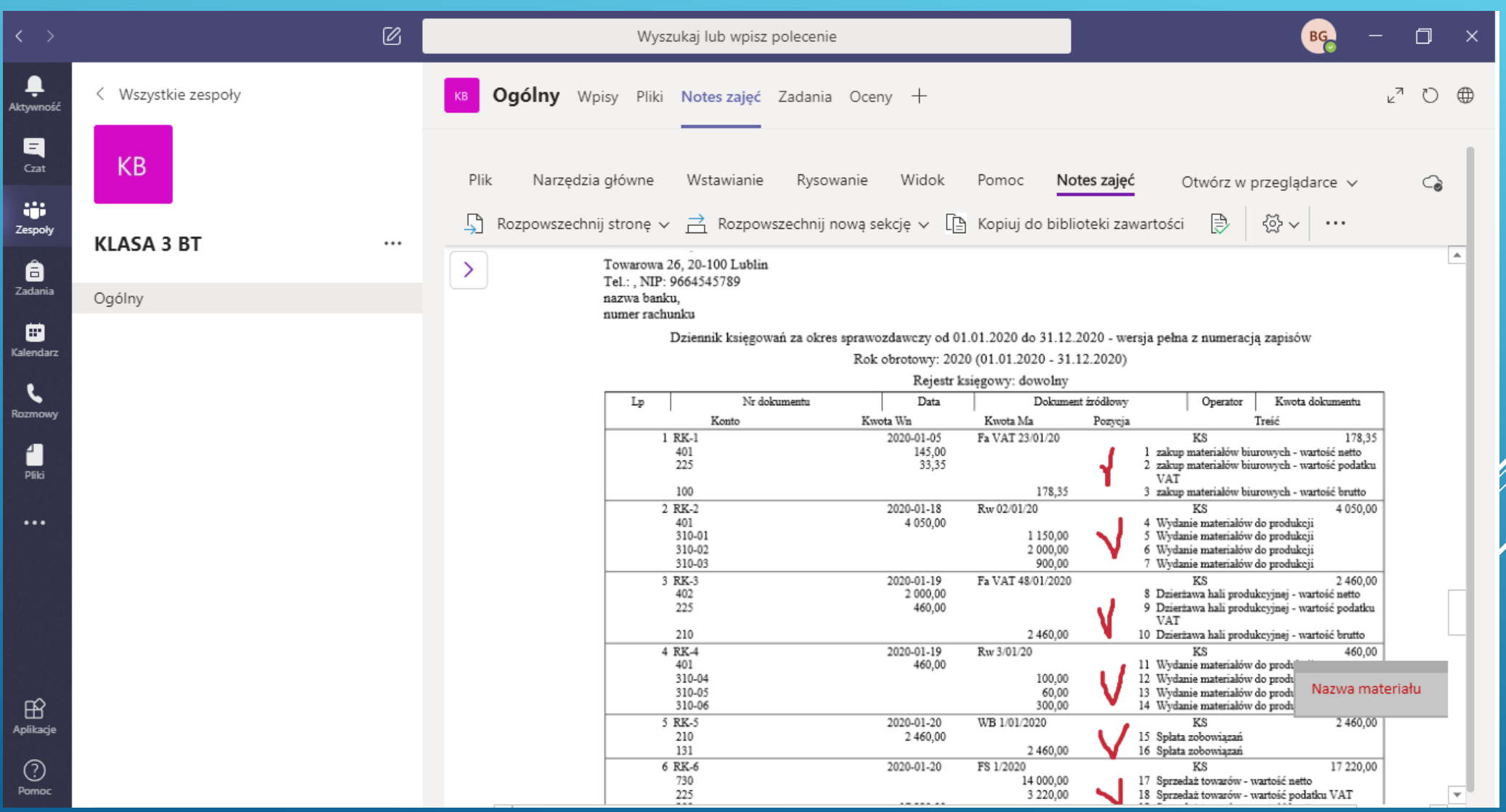

#### Prace przesłane przez uczniów podczas sprawdzianu i ocenione przez nauczyciela w aplikacji Teams.

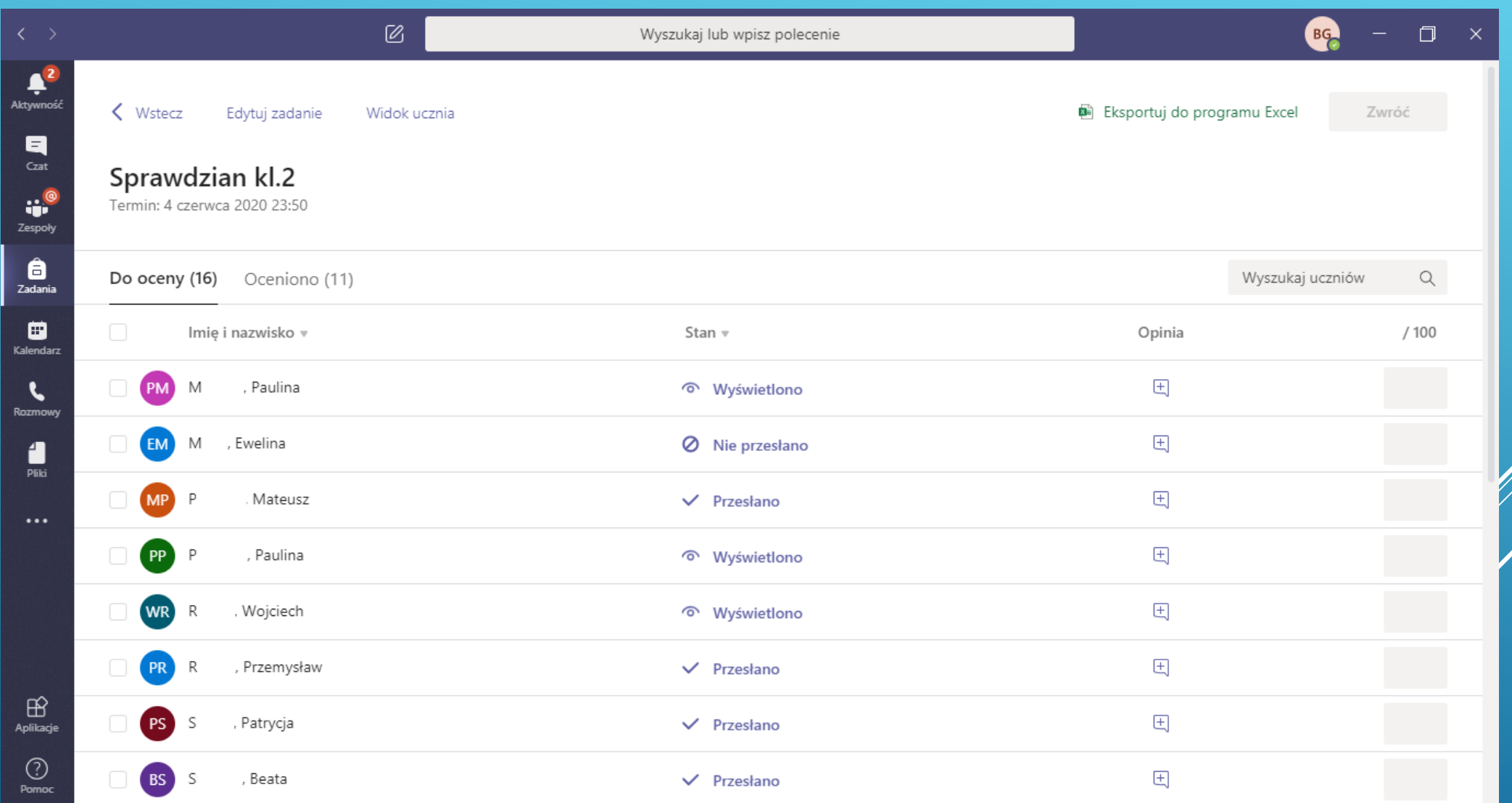

#### Anonimowa ankieta podsumowująca zajęcia on-line z przedmiotu biuro rachunkowe w aplikacji Forms.

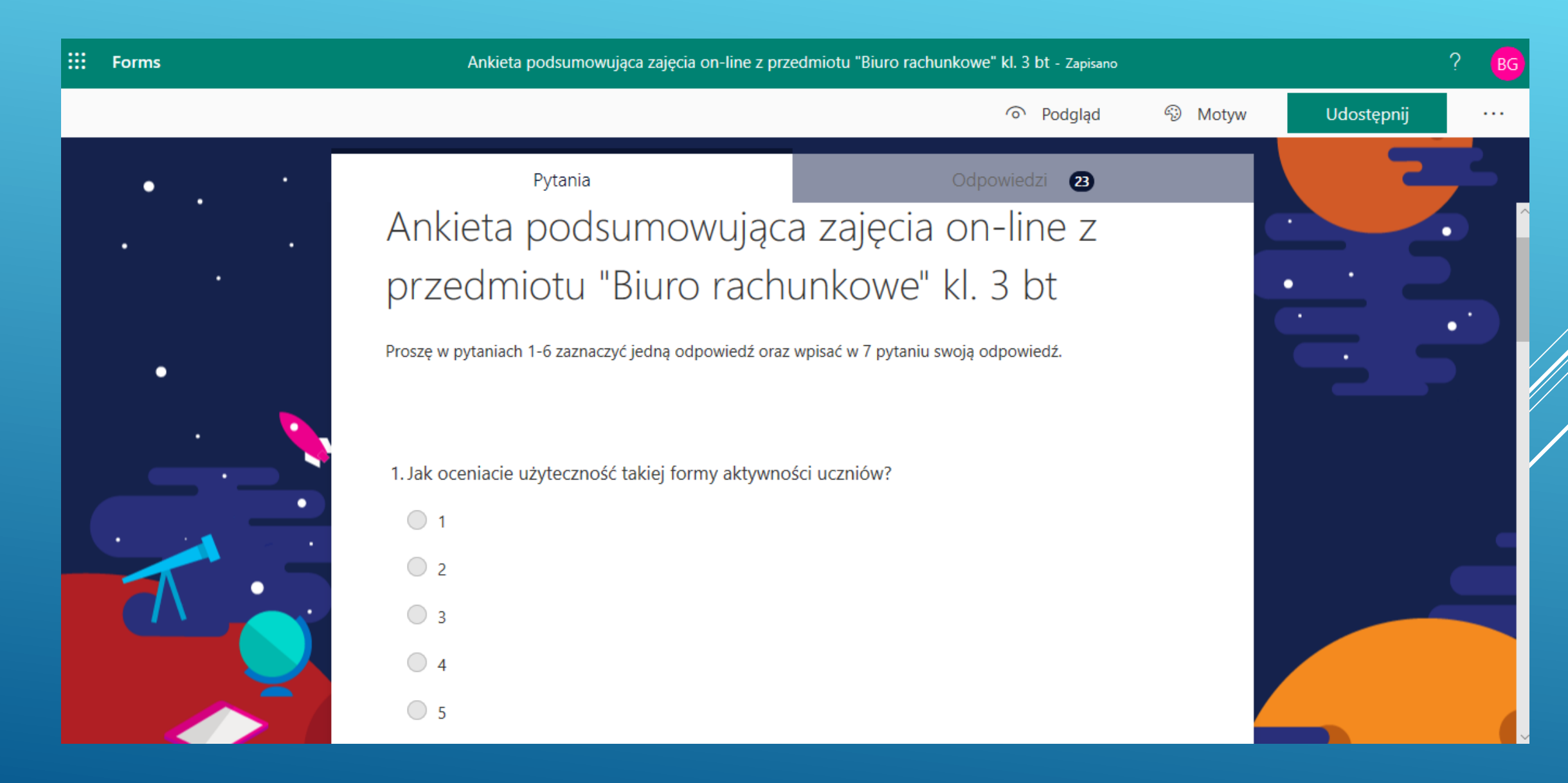

#### Wyniki ankiety w aplikacji Forms.

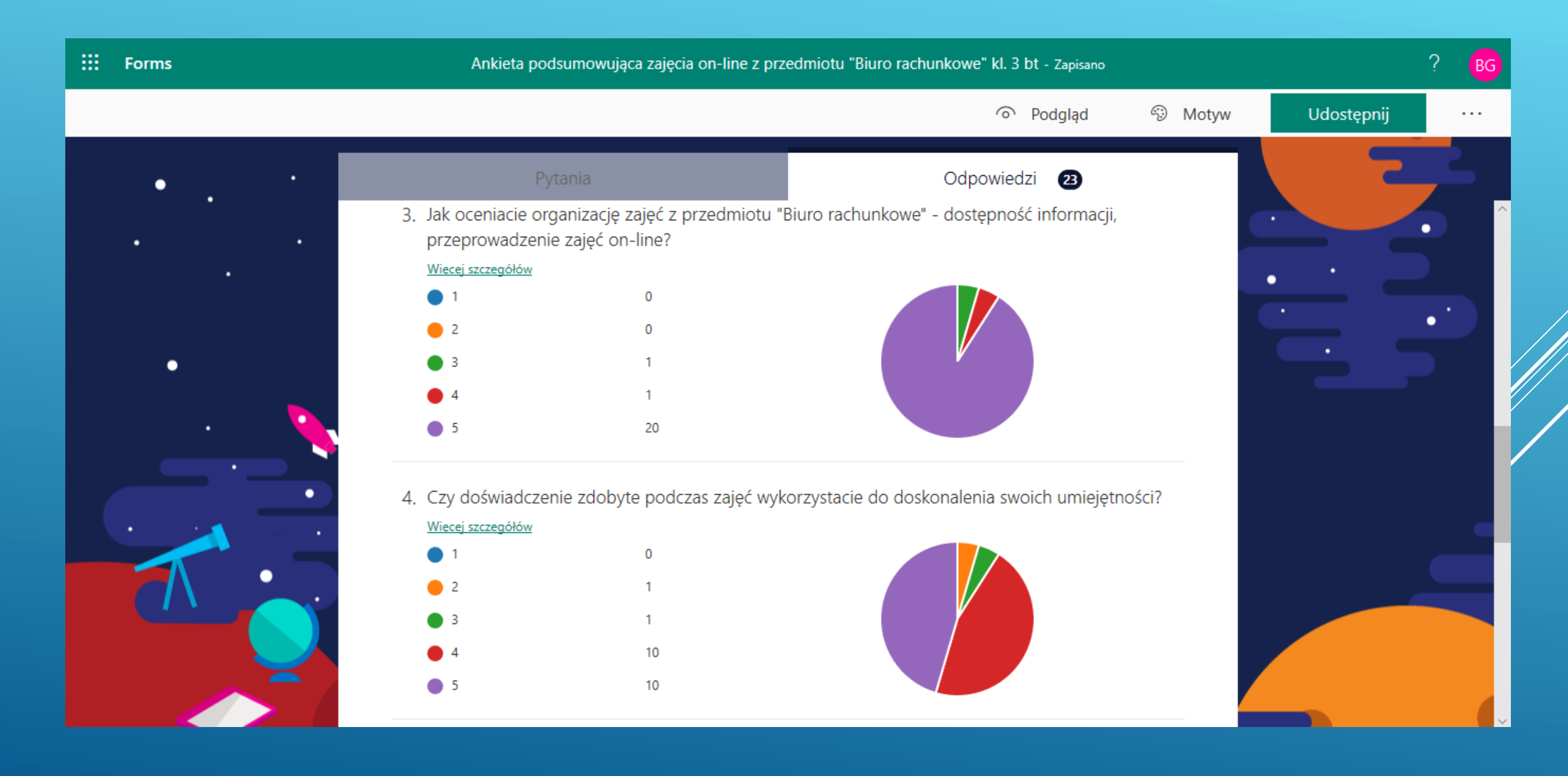

#### Informacja zwrotna uczniów dotycząca zdalnego nauczania.

 $\overline{\mathsf{x}}$ 

7. Jakie masz uwagi (jeśli masz) do nauczyciela i takiej formy prowadzenia zajęć?

15 Odpowiedzi

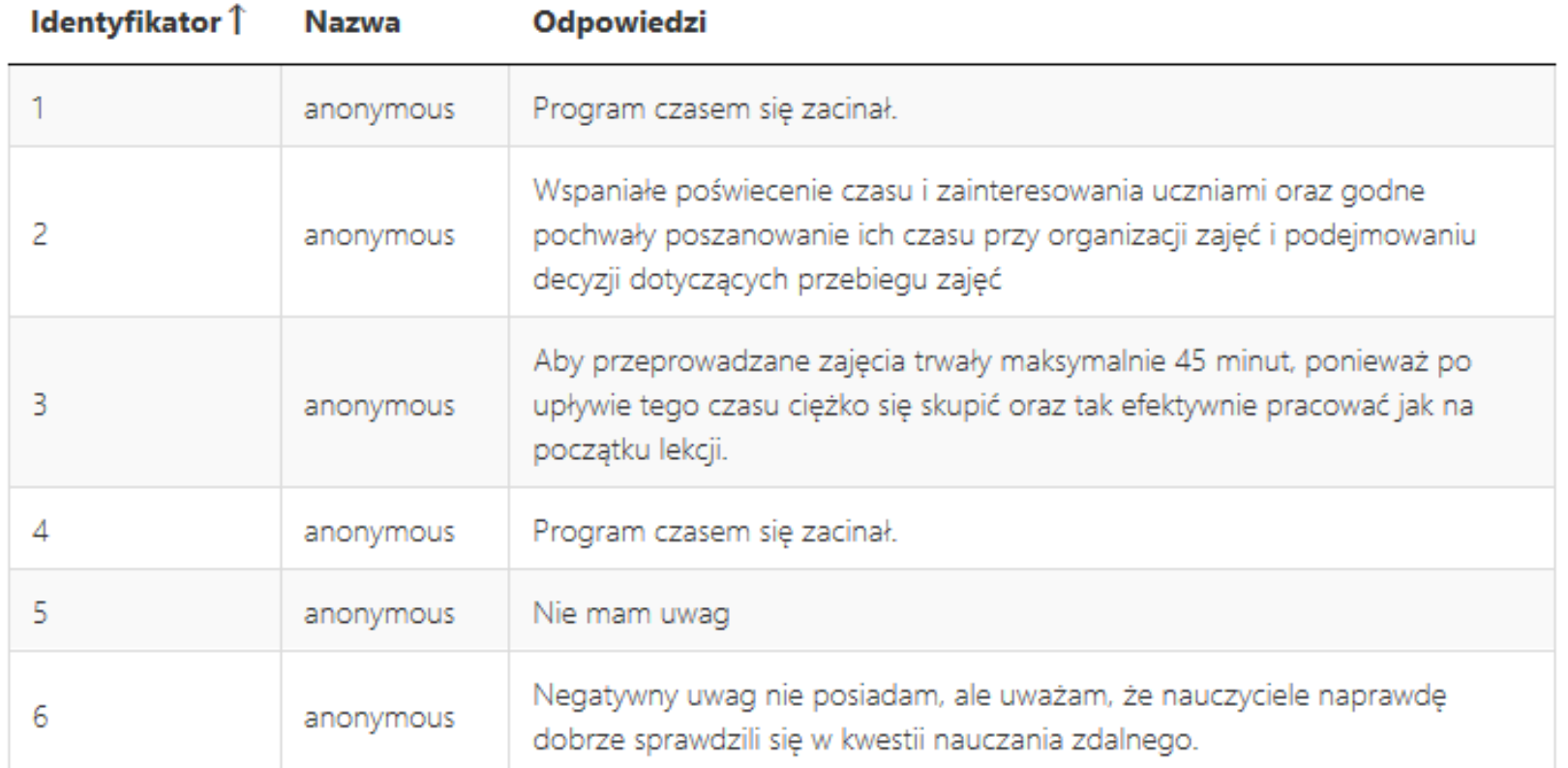

Nauczyciele Zespołu Szkół Ekonomicznych dzięki coraz lepszemu wyposażeniu szkoły w sprzęt komputerowy i urządzenia multimedialne będą mogli wykorzystać wszystkie potrzebne funkcje platformy Microsoft Office 365 w swojej codziennej pracy.

Coraz większa liczba danych oraz potrzeba współpracy wielu osób wymaga zastosowania zaawansowanych narzędzi, które oferuje platforma Microsoft Office 365. Dzięki niej w większym stopniu będzie można usprawnić pracę zarówno nauczycieli jak i uczniów.

Beata Gontarczyk-Nyka opracował Wiktor Serafin and Table and Jacek Chomicz

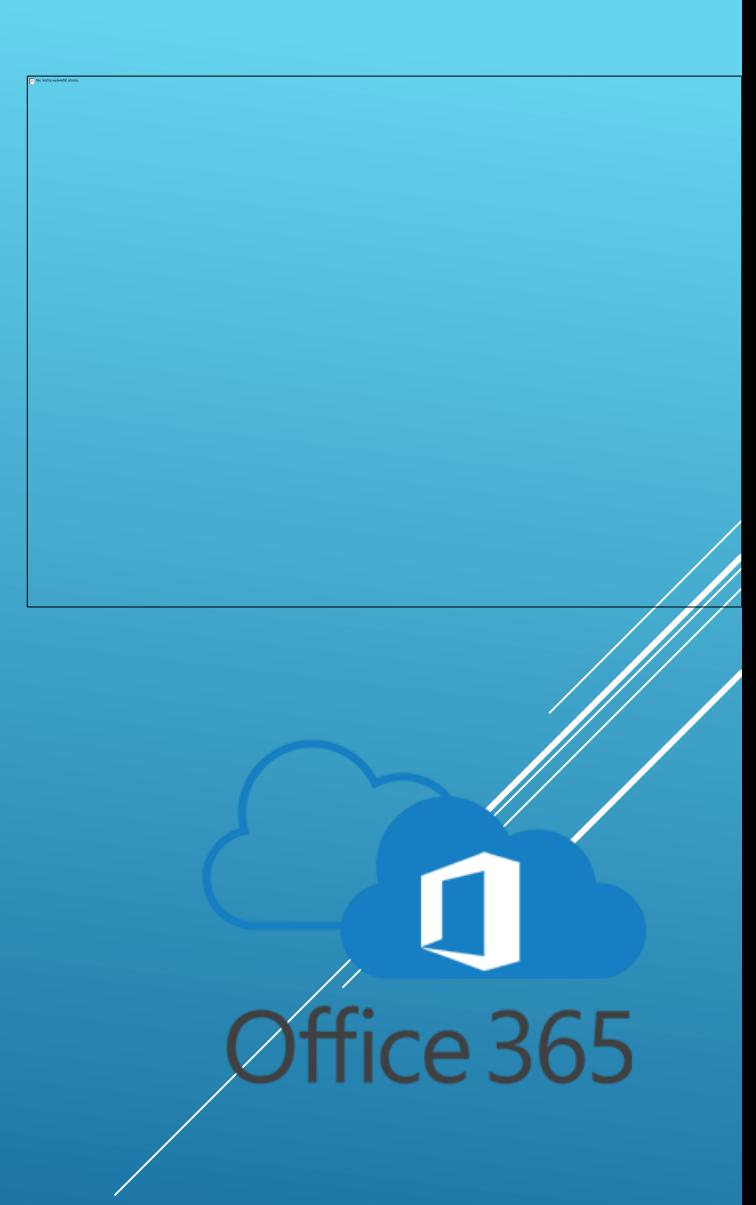